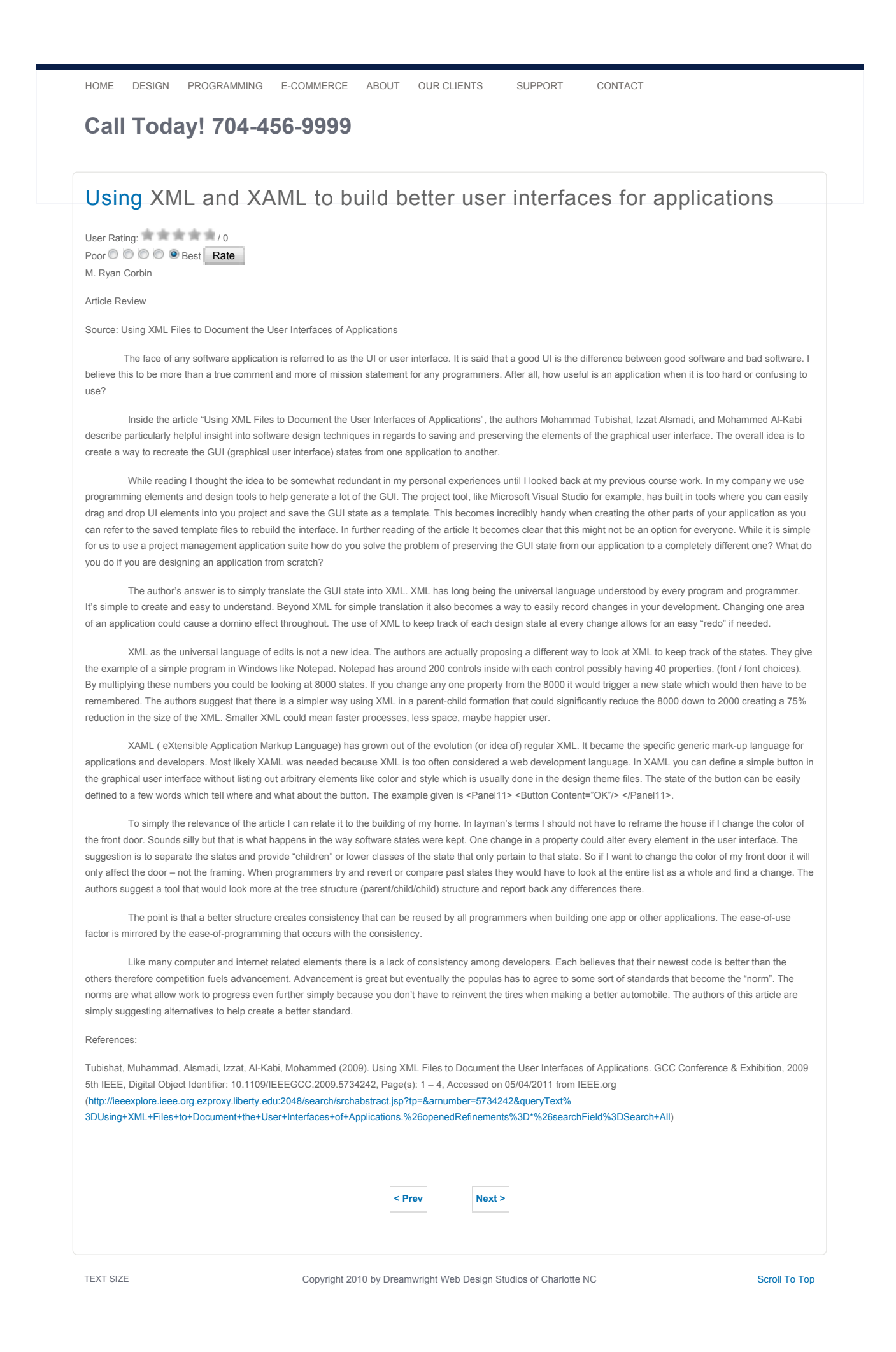

Dreamwright Web Design Studios serves Charlotte and all surrounding areas including Lake Norman and is located at 807 Williamson Road, Suite 205, Mooresville, NC 28117 Featured in the National Web Design Directory | Featured in the Xemion Website Design directory